## **EE 231 Lab 2**

## **Decoders and Multiplexers**

### **1.Lab**

1.1. Place a block of 8 DIP switches on your proto-board, Figure 1.

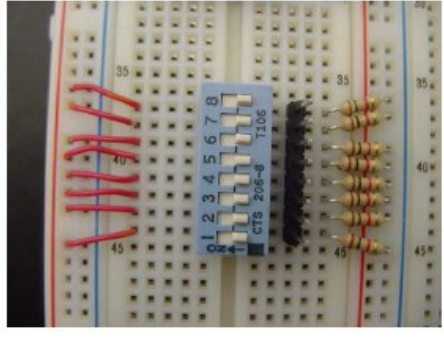

**Figure 1:** Dip Switches

- 1.2. Connect each lead on one side to VCC. You can use an external power or the VCC\_SYS provided on your board.
- 1.3. Put a 1k resistor from each of the leads on the other side to ground. Also on this side, place a row of 8 pin header so that you have the outputs from all of these switches.
- 1.4. In order to be able to connect to the board you will need to assign pins to the proper expansion header on your board. The easiest to use is the GPIO-0 at the top of the board, Figure 2.
- 1.5. Now that the hardware is setup, design the binary coded decimal (BCD)-to-seven-segment decoder and then test it using different inputs from the dip switches.

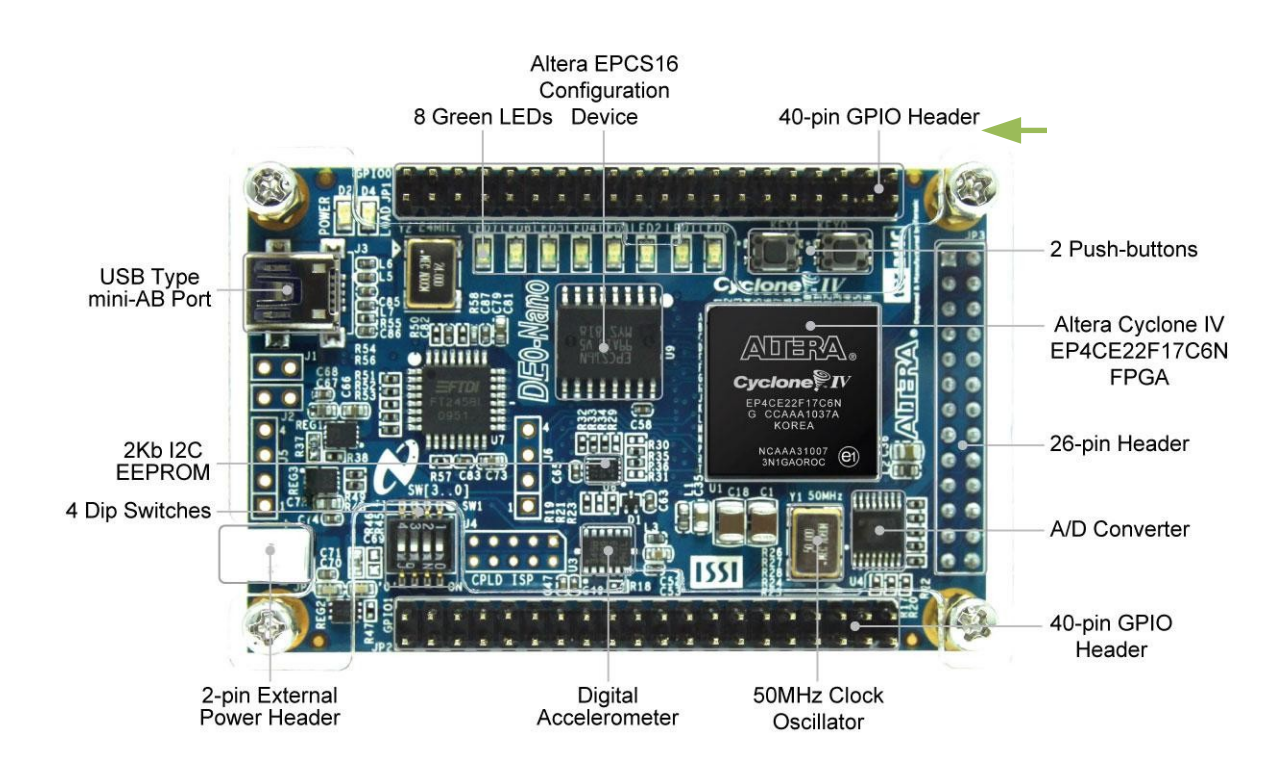

**Figure 2:** DE0-NANO Development Board

Use Figure 3 for the pin labels for the GPIO-0. Table 2 shows the pins assignments for the GPIO-0.

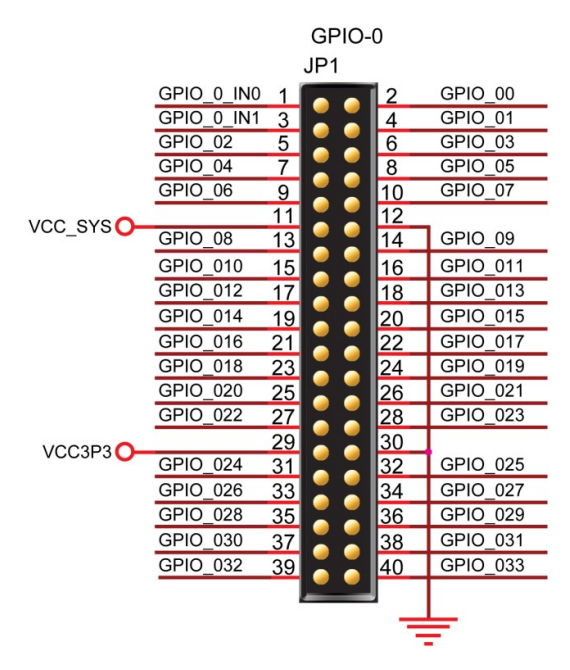

**Figure 3:** Pin Distribution of the GPIO-0 Expansion header

| GPIO-0 Left Column | CPLD Pin #      | GPIO-0 Right Column | CPLD Pin #      |
|--------------------|-----------------|---------------------|-----------------|
| 1                  | A8              | $\overline{c}$      | D <sub>3</sub>  |
| 3                  | B8              | $\overline{4}$      | C <sub>3</sub>  |
| 5                  | A <sub>2</sub>  | 6                   | A3              |
| 7                  | <b>B3</b>       | 8                   | <b>B4</b>       |
| 9                  | A <sub>4</sub>  | 10                  | <b>B5</b>       |
| 11                 |                 | 12                  | --              |
| 13                 | A5              | 14                  | D <sub>5</sub>  |
| 15                 | <b>B6</b>       | 16                  | A <sub>6</sub>  |
| 17                 | <b>B7</b>       | 18                  | D6              |
| 19                 | A7              | 20                  | C6              |
| 21                 | C8              | 22                  | E <sub>6</sub>  |
| 23                 | E7              | 24                  | D8              |
| 25                 | E <sub>8</sub>  | 26                  | F8              |
| 27                 | F9              | 28                  | E <sub>9</sub>  |
| 29                 | $-$             | 30                  | $-$             |
| 31                 | C9              | 32                  | D9              |
| 33                 | E11             | 34                  | E <sub>10</sub> |
| 35                 | C11             | 36                  | <b>B11</b>      |
| 37                 | A12             | 38                  | D11             |
| 39                 | D <sub>12</sub> | 40                  | <b>B12</b>      |

**Table 1:** Pin Assignments for GPIO-0

1.6. Implement the multiplexer program that you made in the Prelab, as shown in Figure 4. To test the multiplexer we need to hard wire in Verilog RST\_ADDR to 0xFF, PC to the address 0x0A, and MAR to 0x10. Connect IR to the 8 DIP switches, and MEM\_SEL to the 2 push-button switches on the board.

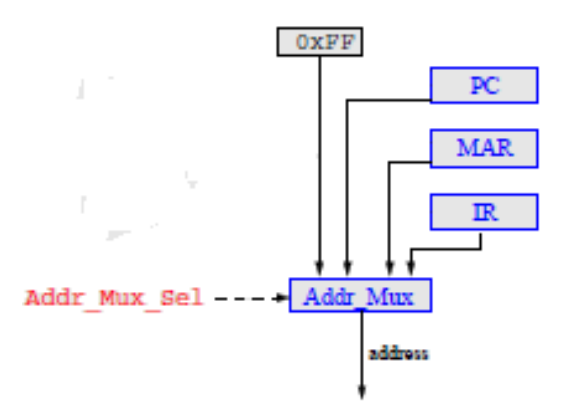

**Figure 4:** Implementation of a Simple Multiplexer

## **2.Supplementary Material**

### **2.1.More on Verilog**

2.1.1.Logic Levels

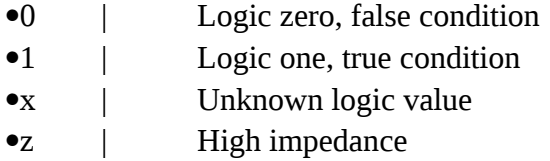

## **1.1.Verilog – Behavioral Modeling**

#### 1.1.1.Always and Reg

1.Behavioral modeling uses the keywords *always*.

2.Target output is a type *reg*. Unlike a wire, *reg* is updated only when a new value is assigned. In other words, it is not continuously updated as wire data types.

3.*Always* may be followed by an event control expression.

4.*Always* is followed by the symbol '@' which is followed by a list of variables. Each time there is a change in those variables, the *always* block is executed.

5.There is no semicolon at the end of the *always* block.

6.The list of variables are separated by logical operator or and not the bitwise OR operator  $\alpha$ <sup> $\alpha$ </sup>.

7.Below is an example of an always block:

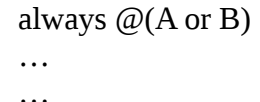

…

1.1.1.if-else Statements

if-else statements provide a means for conditional outputs based on the arguments of the if statement.

> … output out; input s, A, B; reg out;

… if(s) out = A;  $\frac{1}{1}$  // if select is 1 then out is A else out = B;  $\frac{1}{2}$  // else output is B … …

# 1.1.2.case Statements

…

case Statements provide an easy way to represent a multi-branch conditional statement. 1.The first statement that makes a match is executed 2.Unspecified bit patterns should be treated using "default" as the keyword.

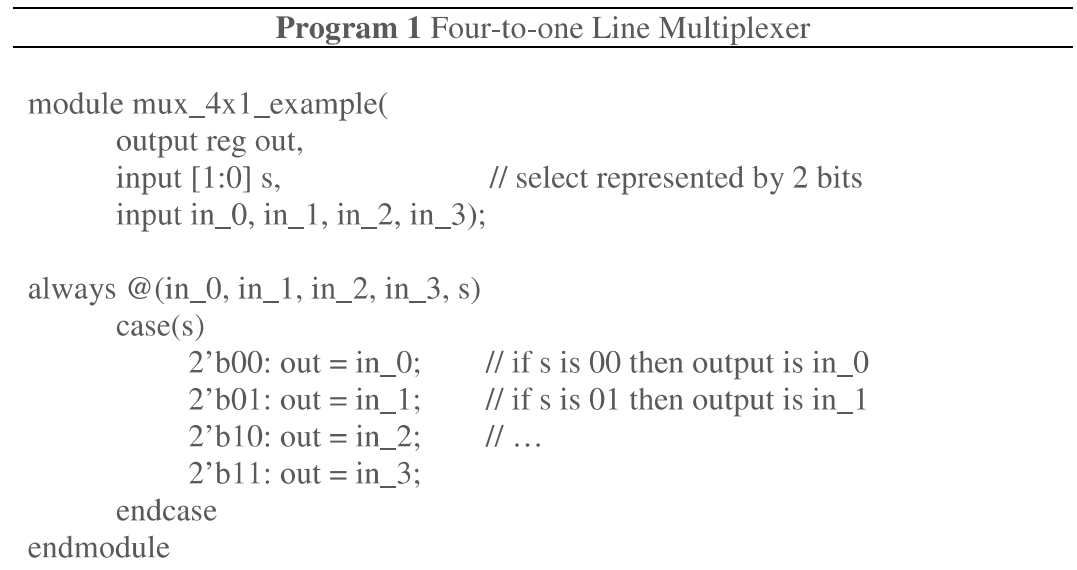